#### **Colocar en su sitio los menus relacionados con WMC.**

12/07/2012 03:49 PM - Joaquín del Cerro Murciano

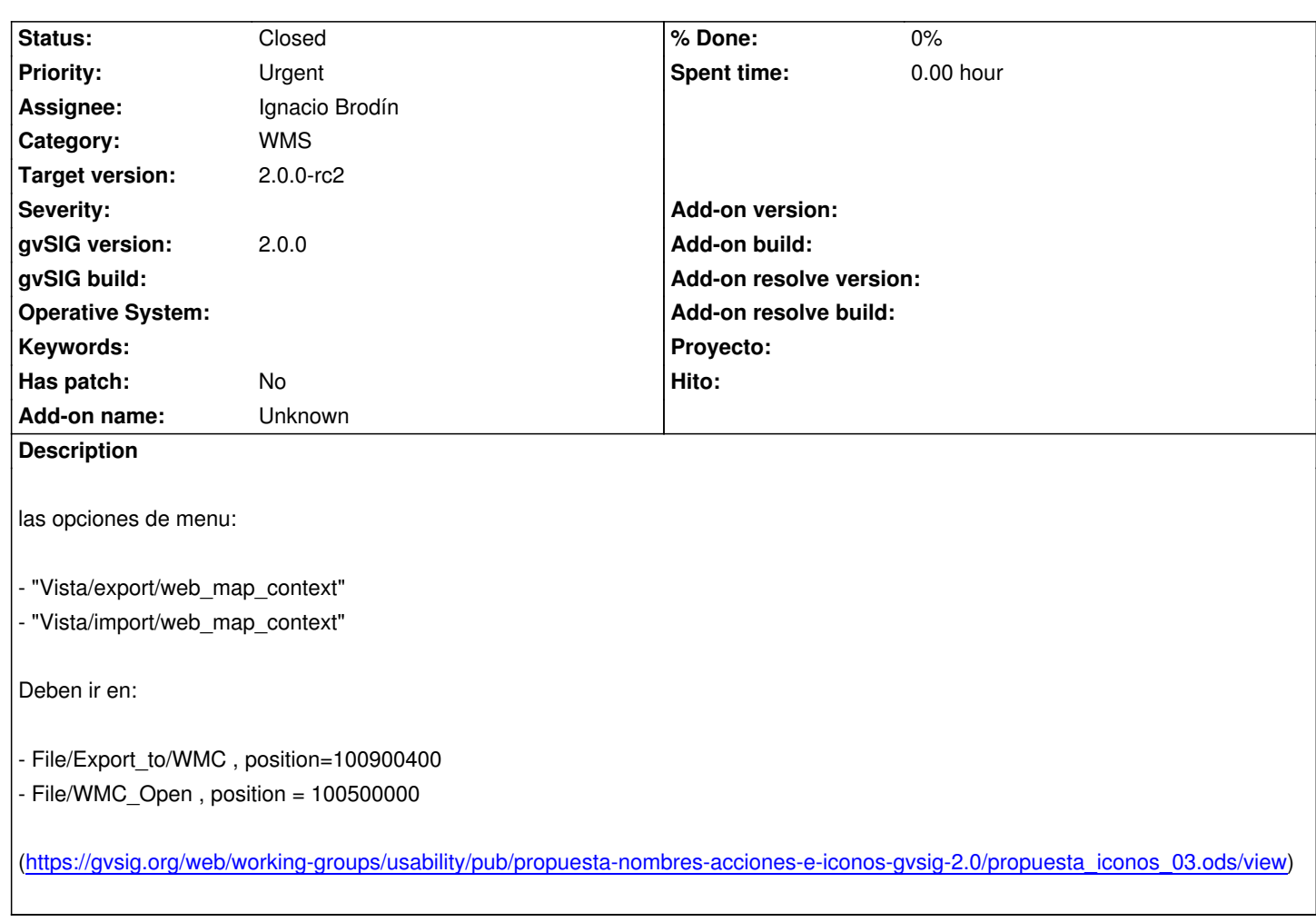

# **Associated revisions**

**[Revision 94 - 03/25/2015 04:49 PM - José Badía](https://gvsig.org/web/working-groups/usability/pub/propuesta-nombres-acciones-e-iconos-gvsig-2.0/propuesta_iconos_03.ods/view)**

refs #1458 Name en la configuración de tinyows

### **History**

## **#1 - 12/10/2012 09:29 AM - Ignacio Brodín**

*- Status changed from New to Fixed*

gvsig-raster:r1363

## **#2 - 02/26/2014 12:35 PM - Álvaro Anguix**

*- Status changed from Fixed to Closed*